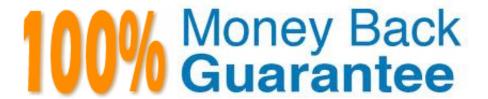

Vendor: IBM

Exam Code: P2065-037

Exam Name: IBM i2 Text Chart Support Mastery Test

v1

Version: Demo

## **QUESTION 1**

Which statement best describes the available search preference(s)?

- A. You can distinguish between upper and lower case, using \\'match case\\' check box
- B. You can search for whole words only, using \\'whole words only\\' check box
- C. You can specify the word length, specifying the number of characters
- D. Only A and B apply

Correct Answer: D

### **QUESTION 2**

The Find dialog, used to search for text and target items, runs in three search modes. All of the following option are the search modes except:

- A. Find in Documents
- B. Find Target Items
- C. Find on Disk
- D. Find in Chart

Correct Answer: C

#### **QUESTION 3**

Which of the following describes the available search preference(s) best?

- A. Distinguish between upper and lower case, using \\'match case\\' check box
- B. Specify the word length, specifying the number of characters
- C. Search for whole words only, using \\'whole words only\\' check box
- D. Only A and C apply

Correct Answer: D

### **QUESTION 4**

When you start Text Chart, a new blank workspace is created for you. Which of these is not part of the workspace?

A. Document pane

- B. Chart pane
- C. Comments window
- D. iBase security file
- E. Palette bar
- F. Properties window

Correct Answer: D

### **QUESTION 5**

Which statement is NOT true about marking up events and time zones?

- A. Time zones can be specified at the workspace level
- B. Time zones can be specified at the document level
- C. Time zones can be specified at the chart item level
- D. Only one time zone, read from your computer\\'s date and time settings can be specified for event time zones

Correct Answer: D

### **QUESTION 6**

Templates are used to define many workspace properties. Which property is not defined by the template?

- A. Entity and link type definitions
- B. Attribute definitions
- C. Target items list
- D. Grading system categories
- E. The default grade values
- F. Line strengths

Correct Answer: C

### **QUESTION 7**

Which statement is NOT an option with refresh chart items when iBase Live and the iBase Menu is used?

- A. Prompt to refresh all items when opening a workspace or reconnecting to a database
- B. Prompt to refresh all items when closing a workspace or disconnecting from a database

- C. Preview changes before refreshing all items
- D. Preview changes before refreshing an item

Correct Answer: B

## **QUESTION 8**

The Find Dialog is used to search for text and target items. The Find dialog runs in three search modes. Which is NOT one of the three search modes?

- A. Find on Disk
- B. Find in Documents
- C. Find in Chart
- D. Find Target Items

Correct Answer: A

### **QUESTION 9**

To import a target item list, the target list file you want to import .

- A. Must be a file with a .tct file extension
- B. Must be a file with a .tcx file extension
- C. Must be a file with a .txt file extension
- D. Must be a file with a .tmp file extension

Correct Answer: B

# **QUESTION 10**

When setting general application options (Using the tools menu, select options to display the options; then select options\general), which of the following is NOT an option?

- A. Enable time of day, day of week
- B. Turn on auto save options
- C. Turn on automatic searching for items on a target list
- D. Change the highlight color of search results or the error text color
- E. Turn on hyperlink detection

## **QUESTION 11**

You can use a variety of search options with all three search modes. Which of the following is not an available search option?

- A. You can search for synonyms and aliases
- B. You can search for words that are spelled similarly
- C. You can search for similar sounding words
- D. You can search for language translations (eg. French word translated to Englsh word)
- E. You can specify a word distance to use with a fuzzy search.

Correct Answer: D

### **QUESTION 12**

Which statement is TRUE of Text Chart Auto Mark?

- A. Text Chart Auto Mark automatically imports data into iBase
- B. Text Chart Auto Mark facilitates the mark up process by automatically locating key entities in documents so that you can quickly add them to a chart
- C. Text Chart Auto Mark can be used with pattern tracer to detect phone numbers
- D. Text Chart Auto Mark Is used to detect vehicle registrations to automatically create and mark-up vehicle entities

Correct Answer: B